### $+A$ cesso – Ferramenta para análise da Acessibilidade em sítios Web

P.A. Alves<sup>1</sup> v R.A. Esteves<sup>2</sup>

Escola Superior de Tecnologia e Gestão do Instituto Politécnico de Bragança, http://www.estig.ipb.pt/homepages/palves

 $^{\rm 2}$  Escola Secundária Francisco Franco, Funchal, Madeira

Sumário A acessibilidade na Web é cada vez mais uma preocupação dos Web designers, sendo as directivas WCAG 1.0 (Web Content Accessibility Guidelines) do W3C (World Wide Web Consortium) as normas internacionais para a concepção de sítios Web acessíveis. Apesar de um maior conhecimento das normas da acessibilidade, existindo legislação que obriga à sua adopção em sítios Web de organismos públicos, no entanto só uma minoria é que cumpre as directivas WCAG. Este artigo apresenta o desenvolvimento de uma ferramenta de an´alise da acessibilidade de páginas Web, intitulada +Acesso, que tem por objectivo informar os Web designers se as páginas que desenvolvem estão em conformidade com as normas da acessibilidade do W3C. A ferramenta produz um relatório final onde revela os pontos que não estão em conformidade, indicando como é que devem ser corrigidos.

#### 1. Acessibilidade

Para as questões da acessibilidade na Internet, foram criadas directrizes internacionais (Web Content Accessibility Guidelines WCAG 1.0), de orientação  $\alpha$ as actividades futuras dos construtores de sítios, pelo consórcio World Wide Web (W3C) / Web Accessibility Initiative (WAI), com o apoio de instituições e governos de diversos países. O referido consórcio desenvolve tecnologias interoperacionais (especificações, directrizes, programas e instrumentos), a fim de permitir `a comunidade Web que desenvolva todas as suas potencialidades como fórum de informação, de comércio, de comunicação e de entendimento colectivo. A Iniciativa para a Acessibilidade da Web (WAI), em coordenação com organizações de todo o mundo, visa tornar a Web acessível através de cinco domínios: tecnologia, directrizes, instrumentos, educação e difusão, investigação e desenvolvimento.

#### 1.1. Estado da acessibilidade em Portugal

A resolução de Conselho de Ministros n<sup>o</sup> 97/99 veio legislar a implementação de medidas que permitam aos cidad˜aos com necessidades especiais acederem à informação na Internet. Esta resolução aplica-se a todos os organismos da

administração pública, mas também é recomendada a sua aplicação a todos os outros em geral.

Esta medida insere-se no plano de concretização da Iniciativa Nacional para os Cidadãos com Necessidades Especiais na Sociedade da Informação (MCT, 1999), tendo como objectivo iniciar a remodelação dos sítios existentes dotandoos de um conjunto mínimo de requisitos de visitabilidade, sem prejuízo de que os que venham a ser criados adoptem medidas mais rigorosas de acessibilidade.

Esta resolução foi alcançada com base no trabalho desenvolvido pelo Grupo Português pelas Iniciativas em Acessibilidade (GUIA, 1999) após a apresentação e aceitação da primeira petição electrónica à Assembleia da República.

A resolução indica que a apresentação da informação deve ser efectuada atrav´es do fornecimento do equivalente textual a cada elemento n˜ao textual (por exemplo: atrav´es de "alt" ou "longdesc"). Esta norma abrange: imagens, representações gráficas do texto (incluindo símbolos), regiões de mapa de imagem, animações (por exemplo GIF animados), *applets*, entre outros. A descrição textual dos objectos permite uma navegação em sítios com imagens mesmo que o browser n˜ao suporte o modo gr´afico. E´ de igual forma fundamental a disponibilização do equivalente textual para a narração de documentos hipertexto que é efectuada por agentes inteligentes, permitindo a utilização da Internet a invisuais.

Outro dos pontos focados na resolução é o fornecimento dos contactos do administrador ou do responsável pela informação de uma forma simples, permitindo a qualquer utilizador que tenha dificuldades na navegação a obtenção de uma resposta rápida por parte dos responsáveis do sítio.

#### 1.2. A acessibilidade segundo o W3C – World Wide Web Consortium

As regras da acessibilidade a aplicar são as definidas pelo W3C (*World Wide*  $Web Consortium$ , que dizem respeito às directivas para a acessibilidade dos conteúdos da Web. Essas directivas explicam como tornar o conteúdo Web acessível a pessoas com deficiências.

Com o fim de facilitar o acesso e a navegação nestas e outras condições, o WAI, pertencente ao W3C, desenvolveu um conjunto de normas ou regras básicas de acessibilidade. O +Acesso baseia-se nessas regras para a realização da análise da acessibilidade dos sítios Web. Cada uma destas normas divide-se em um ou vários pontos de verificação, que descrevem situações especiais no desenho dos sítios Web.

Cada um destes pontos de verificação contém:

- $\bullet$  O código numérico que o identifica;
- A descrição do problema de acessibilidade, quando da sua falta, assim como as possíveis soluções.

O principal objectivo dessas directivas é promover a acessibilidade. No entanto, o seu cumprimento fará com que o conteúdo da Web se torne de mais fácil

acesso para todos os utilizadores, independente do respectivo agente utilizador (por exemplo: navegador de ambiente de trabalho, navegador por voz, telem´ovel, computador pessoal para o automóvel) e quaisquer que sejam as limitações associadas à respectiva utilização (ambientes barulhentos, divisões mal iluminadas ou excesso de ilumina¸c˜ao, utiliza¸c˜ao em modo m˜aos livres, entre outros).

A observância das directivas não visam de modo algum restringir a utilização da imagem, vídeo, etc., por parte dos criadores de conteúdos, antes explicam como tornar o conteúdo multimédia mais acessível a um público mais vasto. Em primeiro lugar as directivas visam sensibilizar os criadores de conteúdos para a importância que a acessibilidade tem na concepção de páginas Web.

Assim, por exemplo, através da utilização de folhas de estilo para controlo de tipos de letra e para eliminação do elemento "font", os autores de páginas em HTML obtêm um maior domínio sobre as páginas que criam, tornandoas mais acessíveis a pessoas com problemas de visão e, através da partilha de folhas de estilo, reduzem os tempos de transferência de páginas, para benefício da totalidade dos utilizadores.

Os pontos de verificação dos níveis de prioridade, com base no respectivo impacto em termos de acessibilidade foram divididos em três grupos:

- **Prioridade 1** Pontos que os criadores de conteúdo Web têm absolutamente de satisfazer. A satisfação deste tipo de pontos é um requisito básico para que determinados grupos possam aceder a documentos sedeados na Web.
- **Prioridade 2** Pontos que os criadores de conteúdos na Web devem satisfazer. A satisfação deste tipo de pontos traduzir-se-á na remoção de barreiras significativas ao acesso a documentos sedeados na Web.
- Prioridade 3 Pontos que os criadores de conteúdos na Web podem satisfazer. A satisfação deste tipo de pontos irá melhorar o acesso a documentos sedeados na Web.

Para o estabelecimento de n´ıveis de conformidade com as directivas para a acessibilidade foram criados três níveis:

- Nível de conformidade (A) foram satisfeitos todos os pontos de verificação de prioridade 1;
- $N$ ível de conformidade  $(AA)$  foram satisfeitos todos os pontos de verificação de prioridades 1 e 2;
- Nível de conformidade (AAA) foram satisfeitos todos os pontos de verificação de prioridades 1, 2 e 3.

As directivas para a acessibilidade podem ser verificadas manualmente, de forma a saber qual o nível de conformidade respeitante às directivas para a acessibilidade que um sítio possui mas, para facilitar a verificação da acessibilidade de um sítio, foram desenvolvidas várias ferramentas, que se encontram a funcionar pela Web, no mesmo sentido em que foi projectado e construído o  $+A$ cesso. Estas aplicações que são muito úteis por serem muito heterogéneas, verificam todas as directivas para a acessibilidade do W3C. Após a análise, é indicado, por exemplo, qual o nível de prioridade que o sítio possui e quais as correcções a efectuar para atingir o nível máximo de conformidade.

#### 2. Análise de requisitos – especificação

Com esta aplicação pretende-se contribuir para melhorar a qualidade de vida de todos os cidadãos na navegação pela Internet. Isto quer dizer que todos devem ter, não só acesso às novas tecnologias de informação, mas, sobretudo, que todos devem ter a efectiva possibilidade de utilizá-las.

A consideração destas características não pode ser ditada por meras razões de solidariedade, mas sobretudo pela construção de uma sociedade, na qual se entende que todos devem participar com direito de igualdade e de acordo com as suas características próprias. Neste contexto, cabe a todos assegurar que a informação disponibilizada na Internet seja susceptível de ser compreendida e acedida pelos cidad˜aos com necessidades especiais, determinando-se que sejam adoptadas as soluções técnicas adequadas para que este objectivo seja alcançado<sup>3</sup>.

Ao responder `as necessidades das pessoas com v´arios graus de capacidades f´ısicas, os programas de software e os computadores acess´ıveis podem fazer com que mais pessoas utilizem estas tecnologias com êxito no trabalho, na educação e como fonte de entretenimento.

As directivas utilizadas pelo  $+A$ cesso explicam como tornar o conteúdo Web acessível a pessoas com deficiências. Destinam-se a todos os criadores de conteúdo Web (autores de páginas e criadores de sítios) e aos programadores de ferramentas para criação de conteúdos. O principal objectivo destas directivas é promover a acessibilidade. No entanto, a sua observância fará também com que o conteúdo da Web se torne de mais fácil acesso para todos os utilizadores, independentemente do respectivo agente do utilizador e quaisquer que sejam as limitações associadas à respectiva utilização (ambientes barulhentos, divisões mal iluminadas ou com excesso de iluminação, utilização em modo mãos-livres, etc.). O cumprimento destas directivas ir´a ainda ajudar as pessoas a encontrarem informações na Web mais rapidamente.

Deste modo o +Acesso pretende afirmar-se como uma referência para princípios de acessibilidade e ideias de concepção de páginas centrando-se no tema da acessibilidade. Ao mesmo tempo que se pretende que seja duradouro, razão pela qual não fornece informações específicas sobre suporte de navegadores para as diferentes tecnologias, já que seriam informações necessariamente sujeitas a constantes alterações.

#### 3. Descrição do funcionamento do sítio

#### 3.1. O utilizador comum pode:

- Utilizar a ferramenta +Acesso, através da inserção de um endereço (URL), para fazer uma análise e posteriormente imprimir um relatório.
- Consultar conteúdos de informação sobre acessibilidade que se encontra disponível, ordenada por várias hiperligações.

<sup>&</sup>lt;sup>3</sup> Texto inspirado no documento da resolução do conselho de ministros, de Portugal, sobre acessibilidade dos sítios da administração pública na Internet.

#### 3.2. O Administrador da página pode (além de todas as opções anteriores):

Aceder à área de administração mediante a inserção de uma password e um login. Logo que estes dois dados estejam correctos o administrador tem total liberdade para a gestão da base de dados que compõem o projecto.

- Consultar as tabelas da base de dados (visualizar dados).
- Editar dados nas tabelas da base de dados.
- Eliminar dados nas tabelas da base de dados.
- Inserir novos elementos nas tabelas da base de dados.

#### 4. Desenvolvimento do Sistema

#### 4.1. Área de interacção com o utilizador (formulários)

A estrutura base do  $+A$ cesso está construída na linguagem PHP e HTML. A aplicação principal é executada a partir de um ficheiro central que é apresentado ao utilizador como a primeira página do sítio, o index.htm, onde o utilizador pode escrever o endereço onde pretende que o  $+A$ cesso execute a análise e reproduza um posterior relatório sobre a acessibilidade.

Terá ainda como opção a selecção da prioridade das directivas através duma combo box (caixa pendente) que por defeito se encontra na prioridade 1, porque as prioridades s˜ao agrupadas nos conjuntos prioridade 1, prioridade 2 e prioridade 3. As opções são WCAG —prioridade 1–, WCAG –prioridade 1 e 2–, WCAG –prioridade 1,  $2 \text{ e } 3$ –, porque só faz sentido seleccionar a directiva 2, por exemplo, se for também feito um teste com as normas ligadas à prioridade 1.

Outra opção disponível ao utilizador é poder enviar o relatório para o seu endereço de correio electrónico. Para isso existe uma caixa de texto onde o utilizador pode inserir um endereço e ao clicar no botão "Teste o seu sítio Web",  $\acute{e}$  enviado o relatório para o endereço de correio electrónico inserido. E para além de poder visionar o relatório no ecrã do seu computador, também o receberá no endereço de mail introduzido.

#### 4.2. Relatório

O relatório apresentado ao utilizador (é programado principalmente em PHP, com o uso frequente de funções, por exemplo, são feitas chamadas a outros ficheiros através das funções include e require).

E possível dividir o relatório em três partes: o cabeçalho, onde é indicado o nome do ficheiro analisado, a hora e data da análise, a versão e o logótipo da ferramenta +Acesso e a versão das normas do WAI utilizadas para a análise do ficheiro.

Seguidamente, denominada como segunda parte, apresenta-se o relatório propriamente dito, ou seja, onde s˜ao descritos os problemas de acessibilidade encontrados, organizados por prioridade, indicando o código do ponto de verificação, a descrição do problema, o número da linha do ficheiro analisado e a etiqueta HTML que gera o problema de acessibilidade. S˜ao tamb´em indicadas algumas sugest˜oes de tipo geral, ordenadas por prioridade, que se deve ter em conta no sítio analisado, isto porque o  $+A$ cesso detecta algumas falhas de acessibilidade que têm que ser verificadas manualmente pelo utilizador, e ainda o número total de imagens encontradas no ficheiro.

E na terceira parte do relatório, para uma melhor orientação e uma confirmação imediata das falhas da acessibilidade do sítio em análise, é exibido o código desse mesmo ficheiro, com identificação dos números de linha do código.

#### 5. Área de administração

E possível através do sítio  $+A$ cesso aceder, gerir e administrar as tabelas principais que originam o relatório final, aqui denominada área de administração. Através da inserção de um *login* e uma *password*, autenticados na tabela **admin** da base de dados, o administrador, pode gerir as tabelas disponíveis e a informação nelas contida.

Mas como já foi referido, alguns dos ficheiros do +Acesso, estão interligados entre si, e a estrutura da área de administração foi projectada com modelos de segurança através de funções e variáveis que armazenam os valores que autenticam um utilizador como administrador, como é o caso da função session-start $($ .

#### 6. Ferramentas e Tecnologias

Para a implementação e utilização de um sítio Web dinâmico como o +Acesso, é necessário a utilização de um servidor Web, de uma base de dados relacional, e da criação das páginas Web dinâmicas, isto é, páginas em que o utilizador tenha qualquer tipo de interacção com o sítio, por exemplo através de formulários.

#### 6.1. PHP (Hipertext PreProcessor)

PHP é uma linguagem que permite criar sítios Web dinâmicos, possibilitando uma interacção com o utilizador através de formulários, parâmetros do URL e hiperligações. Uma característica do PHP, por exemplo, é que o código PHP é executado no servidor, sendo enviado para o cliente apenas HTML puro. Desta maneira é possível interagir com base de dados e aplicações existentes no servidor, com a vantagem de não expor o código fonte para o cliente. Isso pode ser útil quando o programa está a lidar com senhas ou qualquer tipo de informação confidencial.

#### 6.2. CSS (Cascading Style Sheets)

Em português traduz-se para folhas de estilo. Todo o sítio foi construído sob a formatação das folhas de estilo, os parágrafos, os títulos, as hiperligações e algumas formatações de cores nas páginas.

Um estilo é um conjunto de características de formatação identificadas com um nome exclusivo, permitem formatar rapidamente um grupo inteiro de elementos de página numa única tarefa simples. Pode-se aplicar estilos à maioria dos elementos de página incluindo texto (caracteres individuais ou parágrafos inteiros), gráficos e tabelas.

#### 6.3. Base de Dados MySQL

A tecnologia adoptada pelo MySQL é uma implementação cliente-servidor que pode consistir num servidor e diferentes programas clientes e bibliotecas, conforme a versão da base de dados. É também rápido e flexível o suficiente para permitir armazenar logs e figuras. As principais vantagens s˜ao a velocidade, a robustez e facilidade de uso.

 $SQL$  é a linguagem de base de dados mais popular no mundo informático. E uma linguagem padronizada que torna fácil o armazenamento e acesso de informações. Por exemplo, pode-se usar SQL para recuperar informações de produtos e armazenar informações de clientes para um sítio Web (sítios dinâmicos).

#### 6.4. phpMyAdmin

O phpMyAdmin está orientado para administrar completamente uma base de dados MySQL–Server.

O phpMyAdmin pode, criar e eliminar bases de dados; criar, copiar, eliminar e alterar tabelas; apagar, editar e adicionar campos; executar comandos SQL; gerir chaves-primárias nos campos; carregar tabelas com ficheiros tipo texto; criar (\*) e ler dumps das tabelas; exportar e importar campos com o tipo CSV; administrar múltiplos servidores e bases dados; verificar a integridade referencial.

Em jeito de resumo desta secção, pode-se concluir que para a realização deste projecto foi adoptada uma característica importante: a utilização ao máximo de aplicações opensource, como o serviço prestado como servidor Web (Apache), a base de dados (MySQL) e a linguagem de programação predominante (PHP). A seguir estão indicadas as aplicações e demais programas informáticos com as respectivas versões utilizados para a realização deste projecto.

Servidor Web Apache 1.3.26 Linguagens de programação HTML e PHP 4.2.1 Base de dados MySQL 4.0.0 ? alpha-nt Aplicação de apoio à base de dados phpMyAdmin 2.3.0-rc3 Editor HTML/PHP UltraEdit-32 Editor CSS UltraEdit-32 Browser Mozilla Firefox, Opera, Konqueror

#### 7. Implementação da ferramenta +Acesso

O + Acesso é a ferramenta âncora deste projecto, todo este projecto está centrado em volta da ferramenta de análise da acessibilidade de sítios Web, e a partir daí foi desenvolvido um sítio em que se prestam esclarecimentos e informações sobre a acessibilidade. Esta é a versão 1.0 e está em conformidade com as últimas directivas publicadas pelo W3C/WAI, que para além da verificação automática das directivas, alerta o utilizador para a verificação manual de pontos considerados importantes de alta prioridade que o  $+A$ cesso não consegue.

- Objectivo Difundir a acessibilidade como requisito na concepção geral de sítios Web com o fim de permitir o acesso a todas as pessoas.
- Destinatários Todas as pessoas interessadas neste tema e especialmente webmasters, desenhadores de sítios Web, etc.

Esta plataforma foi programada logo desde início para utilizar aplicações que se caracterizassem pela sua filosofia opensource. E assim foi decidido utilizar um pacote de programas muito utilizado pelos programadores Web (Apache, MySQL e PHP).

O funcionamento desta ferramenta de análise da acessibilidade de sítios Web  $\acute{e}$  idêntico a muitos outros sítios Web de páginas dinâmicas, ou seja, existe uma base de dados, neste caso em MySQL, onde são armazenados os dados importantes e indispensáveis ao bom funcionamento da aplicação. O formulário principal do sítio foi construído predominantemente na linguagem PHP, auxiliada pelo HTML, que serve de suporte a algumas páginas que constituem o sítio. E como tem de existir uma aplicação de servidor Internet que funcione como apoio ás páginas dinâmicas, foi utilizado o servidor Apache. Estes três programas informáticos desempenharam as suas tarefas na perfeição, para a realização e conclusão deste projecto. De notar que foi utilizada uma aplicação auxiliar de apoio à base de dados (phpMyAdmin), a qual serviu para uma boa manutenção e gestão dos recursos da base de dados em MySQL.

#### 8. Resultados e conclusões do relatório +Acesso

O relatório reproduzido pela aplicação +Acesso (e imprimido no monitor do computador), pretende apresentar ao utilizador informações úteis sobre a acessibilidade. Isto é, são prestados esclarecimentos, sugestões e informações onde, o sítio em análise não cumpre as normas definidas pelo W3C. Trata-se de prestar um serviço onde, de uma forma clara e sucinta, o utilizador interessado possa captar esses pontos, e se assim o entender alertar para as quest˜oes da acessibilidade desse sítio ou proceder mesmo, a uma remodelação ou reestruturação do sítio.

Desta forma o essencial e o prioritário são cumpridos quando da execução do relatório. Os conteúdos mais importantes, na área de intervenção e estudo deste projecto, no que respeita a análise de um sítio estão claros, e o utilizador tem depois ao seu dispor, entre as páginas do  $+A$ cesso, diversas informações acerca da acessibilidade e de como deve proceder quando falhas consideradas "graves" são detectadas no seu sítio.

10

#### Referências

- 1. Portal +Acceso, http://samil.estig.ipb.pt/maisacesso
- 2. World Wide Web Consortium (W3C), http://www.w3.org
- 3. Web Accessibility Initiative (WAI), http://www.w3.org/WAI
- 4. Centro de Engenharia de Reabilitação em Tecnologias de Informação e Comunicação,
	- http://www.acessibilidade.net/
- 5. . Programa Acesso da Unidade de Missão Inovação e Conhecimento, http://www.acesso.umic.pcm.gov.pt/
- 6. Página oficial da linguagem PHP, http://www.php.net

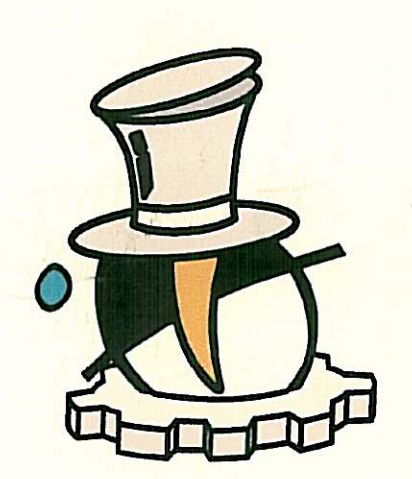

# | Congreso Tecnologías del Software Libre

## D./Dña. Paulo Alexadre Vara Alves

ha asistido al I Congreso de Tecnologías del Software Libre

que ha tenido lugar en A Coruña los días 7 y 8 de Julio de 2005,

y ha defendido en el mismo el trabajo titulado

«Acceso - Ferramenta para analise da accesibilidade em sítios Web»

Jugislande ALLAND A filmor St. lberto-∀alderruten Vidal Decano Facultade de Informática

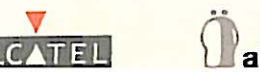

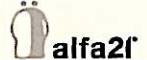

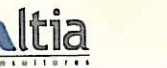

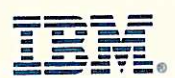

ndrés Julian Diaz López

Presidente

Grupo de Programadores y Usuarios de Linux

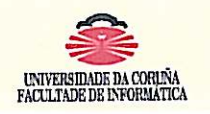

ADORES

ASOCIACIÓN UNIVERSITARIA

CORU

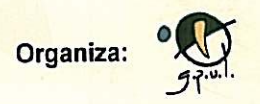

Adrián Pérez de Castro

Secretario

Grupo de Programadores y Usuarios de Linux